## **«Компьютерный дизайн»**

Вопросы и ответы из теста по [Компьютерному дизайну](https://oltest.ru/tests/inzhenernye_discipliny/kompyuterniy_dizayn/) с сайта [oltest.ru.](https://oltest.ru/)

Общее количество вопросов: 298

Тест по предмету «Компьютерный дизайн».

1. OpenGL предоставляет разработчикам, из перечисленного:

- **использование сплайнов для рисования линий и поверхностей**
- **наложение текстуры**
- **применение освещения**

2. OpenGL является:

• **частью операционной системы** 

3. Photoshop включает средства выделения, из перечисленного:

- **инструменты выделения контуров**
- **команда Цветовой ряд**
- **режим Быстрая маска**

4. RAMDAC включает в себя элементы, из перечисленного:

- **ЦАП**
- **регистры цвета**

5. Video BIOS хранится в:

• **ПЗУ, размещенном на плате видеоадаптера** 

6. Алгоритм Робертса требует, чтобы каждая грань была:

• **выпуклым многоугольником** 

7. Базовыми элементами 3D-акселераторов являются, из перечисленного:

- **геометрический процессор**
- **механизм рендеринга**

8. Базовыми элементами векторно-полигональной модели являются, из перечисленного: обвание спланиов для рисования линии и поверхностеи<br>ине текстуры<br>онерационной системы<br>оргилизационной системы<br>енты выделения контуров<br>венты выделения контуров<br>венты выделения контуров<br>иненты выделения контуров<br>Выстрая мас

- **вершины**
- **полигональные поверхности**
- **полигоны**
- **полилинии**

9. Библиотека OpenGL физически размещена в:

• **DLL-файлах** 

10. В OpenGL для рисования выпуклого многоугольника используется примитив:

## • **GL\_POLYGON**

11. В OpenGL примитив, когда перечисляемые вершины берутся по четыре и по ним строятся независимые четырехугольники, определяется константой:

• **GL\_QUADS** 

12. В OpenGL примитив, когда перечисляемые вершины последовательно соединяются одна за другой, определяется константой:

• **GL\_LINE\_STRIP** 

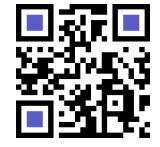

13. В вариантном методе изменение размеров при неизменности конструкции отдельных вариантов семейства называют видом конструирования:

### • **принципиальным**

14. В векторной графике для описания отрезка прямой требуется задание количества параметров: • **4** 

15. В векторной графике для описания прямой линии требуется задание количества параметров: • **2** 

16. В векторных редакторах предусмотрены варианты слияния объектов, принцип действия которых основан на использовании базовых логических операций, из перечисленного:

- **И**
- **ИЛИ**
- **НЕ**

17. В графических редакторах для обозначения тоновых областей изображения используются термины, из перечисленного: вических редакторах для обозначения тоновых областей изображения использую<br>из перечисленного:<br>**е тона**<br>илер **атрибутов**<br>плер **атрибутов**<br>искиторах для получения цветного изображения используют:<br>нение ЖК — ячейки в триады,

- **света**
- **средние тона**
- **тени**

18. В графическом режиме управляет палитрой цветов:

## • **контроллер атрибутов**

19. В дисплеях компьютеров используется цветовая модель:

• **RGB** 

20. В ЖК-мониторах для получения цветного изображения используют:

## • **объединение ЖК — ячейки в триады, снабди в каждую из них светофильтром**

21. В качестве ограничивающих тел для сравнения граней чаще всего используются:

## • **прямоугольные параллелепипеды**

22. В компьютерной графике объект можно представить в виде моделей, из перечисленного:

- **объемной**
- **полигональной**
- **проволочной**

23. В компьютерной графике объемная модель называется также:

• **твердотельной** 

24. В компьютерной графике полигональная модель называется также:

#### • **поверхностной**

25. В методе s-буфера для каждой строки экрана поддерживается список, задающий для каждого пиксела:

## • **видимую в этом пикселе грань**

26. В настоящее время видеоадаптеры подключаются через шину:

• **AGP** 

27. В основе работы цветочувствительных инструментов выделения лежит назначение параметров, из перечисленного:

• **базового цвета** 

• **диапазона цветов, близких к базовому** 

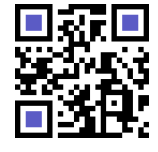

28. В принтерах используется цветовая модель:

## • **CMY**

29. В программе Мауа поддерживаются механизмы описания поверхностей, из перечисленного:

- **NURBS**
- **иерархические**
- **полигональные**

30. В растровых редакторах выделенные области представляют собой векторные объекты при использовании инструментов выделения:

### • **контуров**

31. В растровых редакторах предназначены для создания специальных эффектов: • **фильтры** 

32. В систему AutoCAD встроен язык программирования:

## • **AutoLISP**

33. В современных системах трехмерной компьютерной графики наиболее распространена модель: • **векторная полигональная**  ровых редакторах предназначены для создания специальных эффектов:<br>**ы**<br>**ему AutoCAD встроен язык программирования:**<br>**Р**<br>еменных системах трехмерной компьютерной графики наиболее распространена<br>**кан полигональная**<br>инологии

34. В терминологии Windows API перо описывает характеристики линии, из перечисленного:

- **стиль**
- **толщину**
- **цвет**

35. В цветных мониторах используется ЭЛТ с:

• **тремя электронными пушками и покрытием экрана с триадами зерен люминофора** 

36. Векторная полигональная модель и равномерная сетка могут считаться разновидностями модели

- **неравномерной сетки**
- 37. Векторную графику часто называют также

## • **объектно-ориентированной**

38. Векторные изображения могут быть созданы программами, из перечисленного:

• **САПР** 

• **конвертирования растровых изображений в векторные** 

39. Векторные программы обычно используются:

## • **когда нужны четкие линии**

40. Взаимосвязь между кодом цвета и его компонентами в выбранной цветовой модели устанавливает:

• **палитра** 

41. Видеоадаптер VGA содержит, из перечисленного:

- **ROM Video BIOS**
- **секвенсор**

42. Видеосервис BIOS реализуется при помощи

#### • **программного прерывания**

43. Временная когерентность означает, что ...

• **грани, видимые в данном кадре, скорее всего будут видимы и в следующем** 

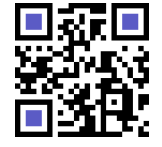

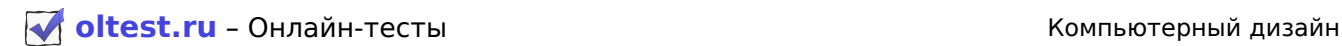

44. Все базовые фигуры Poser

#### • **размещены в библиотеке объектов**

45. Все команды (процедуры и функции) OpenGL начинаются с префикса • **gl** 

46. Все константы OpenGL начинаются с префикса • **GL\_** 

47. Входными данными для программ обработки изображений является: • **изображение** 

48. Выходными данными обработки изображений является: • **изображение** 

49. Геометрическая стадия 3D-конвейера включает, из перечисленного:

• **проецирование трехмерного объекта на плоскость экрана**  • **расчет освещенности и затенения поверхности объекта** 

50. Геометрическое моделирование является ядром конструирования • **автоматизированного** 

51. Главный недостаток цифровых мониторов • **малое количества отображаемых цветов** 

52. Главным базовым элементом векторно-полигональной модели является: • **вершина** 

53. Главным недостатком метода поверхностного моделирования является:

• **сложность процедуры удаления невидимых линий** 

54. Главным отличием метода Фонга от метода Гуро является: • **использование для определения цвета в каждой точке векторов нормалей** 

55. Главным фактором в ограничении применения каркасных поверхностей является: • **неоднозначность распознавания ориентации и видимости граней** 

56. График, отображающий распределение пикселов изображения по яркости, называется: • **гистограммой** 

57. График, с помощью которого осуществляется преобразование спектрального диапазона исходного изображения к спектральному диапазону скорректированного изображения, называется: • **кривой**  иыми данными обработки изображений является:<br>исине<br>прическоая стадия 3D-конвейера включает, из перечисленного:<br>рование трехмерного объекта на плоскость экрана<br>освещенности и затенения поверхности объекта<br>им базовым элемен

58. Графические редакторы — это системы проектирования уровня ...

• **низкого** 

59. Графические функции из состава API Windows объединены в подсистему • **GDI** 

60. Для ввода графической информации в компьютер используются, из перечисленного:

- **дигитайзер**
- **сканер**
- **цифровая фотокамера**

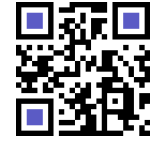

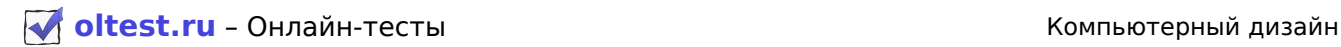

61. Для вывода точек заполнения известны методы, из перечисленного:

• **закрашивания от внутренней точки к границам контура** 

• **использующие математическое описание контура** 

62. Для гипса, песка, бумаги характерен тип отражения

• **диффузный** 

63. Для кодирования одного пиксела в двухцветных изображений используется:

• **1 бит** 

64. Для описания различных по виду изображений на основе линий используют термин • **перо** 

65. Для пикселов текстур употребляется название:

• **тексел** 

66. Для повышения производительности видеосистемы в современных видеоадаптерах используются, из перечисленного: икселов текстур употребляется название:<br>овышения производительности видеосистемы в современных видеоадаптерах иссленного:<br>**действующая видеопанять**<br>**действующая видеопанять**<br>остроения каждого последующего уровня z-пирамид

• **быстродействующая видеопамять** 

• **высокоскоростные шины ввода/вывода** 

67. Для построения каждого последующего уровня z-пирамиды • **пикселы объединяются в группы по 4 и из их глубин выбирается наибольшая** 

68. Для преобразования неравномерной сетки в равномерную используют:

## • **специальную интерполяцию**

69. Для распознавания изображений основной задачей является получение

## • **описания изображенных объектов**

70. Для создания иллюзии гладкой криволинейной поверхности предназначен метод • **Гуро** 

71. Для сокращения затраты на формирование внутримашинного представления при параметрически заданных геометрических объектах используют методы, из перечисленного:

#### • **вариантный**

• **генерирующий** 

72. Достоинствами метода обратной трассировки лучей являются, из перечисленного:

- **достаточная реалистичность изображений**
- **простота работы с текстурами**
- **универсальность**

73. Если грань заведомо не может быть видна, она называется:

• **нелицевой** 

74. Значение текущего цвета внутри OpenGL хранится в:

## • **системной переменной**

75. Идеально подходит для записи цветовых моделей Оттенки серого и Индексированные цвета формат данных

• **PCX** 

76. Из перечисленного излучение можно охарактеризовать:

• **интенсивностью** 

- **направленностью**
- **спектром**

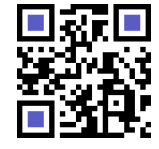

Актуальную версию этого файла Вы всегда можете найти на странице <https://oltest.ru/files/>

# **[oltest.ru](https://oltest.ru)** – Онлайн-тесты Компьютерный дизайн

77. Из перечисленного недостатками метода обратной трассировки лучей являются:

- **большой объем вычислительных операций**
- **проблемы с моделированием диффузного отражения и преломления**

78. Из перечисленного обработка информации, связанная с изображениями, разделяется на основные направления:

- **компьютерная графика**
- **распознавание изображений**

79. Из перечисленного программы САПР применяются в:

- **инженерной конструкторской**
- **полиграфии**
- **телевизионной рекламе**

80. Из перечисленного, в векторной графике построение линии предполагает задание атрибутов: имонной рекламе<br>исисленного, в векторных редакторах имеются основные примитивы:<br>**a**<br>**b**<br>**b**<br>**devicinents (seesgaa)**<br>**b**<br>**devications (seesgaa)**<br>**b**<br>**devications (seesgaa)**<br>**consumer (seesgaa)**<br>**e**<br>**evications of performan** 

- **стиль**
- **толщина**
- **форма**
- **цвет**

81. Из перечисленного, в векторных редакторах имеются основные примитивы:

- **многоугольник (звезда)**
- **прямоугольник (квадрат)**
- **спираль**
- **эллипс (круг)**

82. Из перечисленного, в генерирующем методе различают группы элементов:

- **вспомогательные**
- **основные**
- **технологические**

83. Из перечисленного, в компьютерной графике используют системы координат:

- **ортогональную**
- **полярную**
- **сферическую**
- **цилиндрическую**

84. Из перечисленного, в компьютерной графике наиболее распространены проекции:

- **параллельная**
- **центральная**

85. Из перечисленного, в модели HSV цвет описывается параметрами:

- **насыщенность**
- **цветовой тон**
- **яркость**

86. Из перечисленного, в растровых редакторах имеются типы каналов:

- **альфа-каналы**
- **цветовые**

87. Из перечисленного, важнейшими характеристиками растра являются:

- **количество цветов**
- **разрешающая способность**
- **форма пикселов**

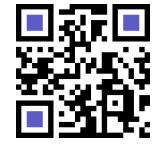

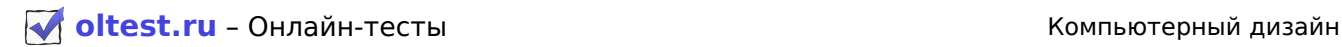

88. Из перечисленного, векторное изображение включает:

- **заливки**
- **линии**
- **объекты**
- **узлы**

89. Из перечисленного, видеомонтаж можно разделить на виды:

- **подготовка телевизионных передач**
- **спецэффекты в кино**

90. Из перечисленного, вне зависимости от области использования каждый графический редактор должен иметь:

- **библиотеку готовых изображений**
- **набор спецэффектов**
- **набор шрифтов**

91. Из перечисленного, графический вывод фигур разделяется на задачи:

- **вывод контура**
- **вывод точек заполнения**

92. Из перечисленного, для обозначения стилей заполнения, отличных от сплошного стиля, используют понятия:

- **кисть**
- **текстура**

93. Из перечисленного, для решения задачи точного отделения фрагмента изображения от фона в сложных случаях разработаны специальные программы:

- **Corel KnockOut**
- **Mask Pro**

94. Из перечисленного, для создания комбинированных объектов в векторных редакторах предусмотрены базовые операции:

- **группировка**
- **объединение объектов**
- **объектов**

95. Из перечисленного, для тоновой коррекции изображения профессиональные растровые редакторы предоставляют инструменты: те**ку готовых изображений**<br>и**емисленного, графический вывод фигур разделяется на задачи:**<br>**омитура**<br>**rower заполнения**<br>**rower заполнения**<br>**омисленного, для решения задачи точного отделения фрагмента изображения от<br>исмесне** 

- **Кривые**
- **Уровни**
- **Яркость/Контраст**

96. Из перечисленного, для характеристики цвета используются атрибуты:

- **насыщенность**
- **цветовой тон**
- **яркость**

97. Из перечисленного, к классу кривых второго порядка относятся:

- **гиперболы**
- **окружности**

98. Из перечисленного, к наиболее распространенным средствам цветокоррекции в растровых редакторах относятся инструменты:

- **Баланс цвета**
- **Оттенок/Насыщение**

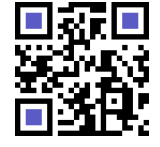

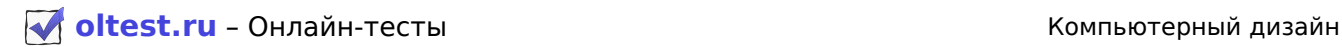

99. Из перечисленного, к фундаментальным инструментам растровой графики относятся:

- **гистограммы**
- **каналы и маски**
- **слои**
- **фильтры**

100. Из перечисленного, классами изображений являются:

- **двухцветные**
- **полутоновые**
- **цветные**

101. Из перечисленного, компьютерную графику условно можно разделить на направления:

- **web-дизайн**
- **видеомонтаж**
- **мультимедиа**
- **полиграфия**

102. Из перечисленного, конструктивными элементами проволочной модели являются:

- **ребро**
- **точка**

103. Из перечисленного, маска включает в себя два типы областей:

- **непрозрачные**
- **прозрачные**

104. Из перечисленного, можно выделить два основных вида геометрических объектов:

- **параметрически заданный**
- **постоянный**

105. Из перечисленного, на форму кривой Безье влияют:

- **длина отрезка касательной**
- **угол наклона касательной**

106. Из перечисленного, обводка характеризуется набором параметров:

- **параметры углов и концов линий**
- **стиль**
- **стрелки**

107. Из перечисленного, обработка графических данных на ЭВМ как область прикладной информатики означает операции над моделями: зайн<br>ислам<br>онтаж<br>пречисленного, конструктивными элементами проволочной модели являются:<br>речисленного, маска включает в себя два типы областей:<br>ниме<br>инме<br>пречисленного, ма форму кривой Безье влияют;<br>прических аданный<br>кречи

- **отображение**
- **преобразование**
- **формирование**
- **хранение**

108. Из перечисленного, основными элементами векторной графики являются:

- **кривая Безье**
- **кривая второго порядка**
- **прямая линия**
- **точка**

109. Из перечисленного, перспективными направлениями использования 3D-графики являются:

- **архитектура и дизайн**
- **компьютерные игры**
- **телевизионная реклама и оформление телевизионных каналов**

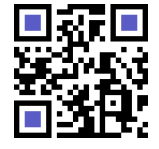

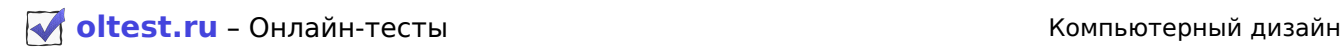

110. Из перечисленного, по принципу формирования выделенных областей их можно разделить на группы:

- **выделения контуров**
- **выделения от "руки"**
- **геометрические**
- **цветочувствительные**

111. Из перечисленного, поверхностные модели по способам описания поверхностей подразделяются на:

- **аналитические**
- **векторные**
- **воксельные**
- **изолинии**

112. Из перечисленного, положительными чертами модели равномерная сетка являются:

- **возможность быстро узнать высоту любой точки поверхности**
- **простота описания поверхностей**

113. Из перечисленного, программы для редактирования двухмерных цифровых изображений по принципу действия и функциональному назначению можно разделить на группы: ии<br>вречисленного, положительными чертами модели равномерная сетка являются:<br>**ность быстро узнать высоту любой точки поверхности<br>random modeрхностей<br>речисленного, программы для редактирования двухмерных щифровых изображен<br>** 

- **векторные**
- **растровые**
- **фрактальные**

114. Из перечисленного, программы, предназначенные для работы с растровой графикой, можно разбить на классы:

- **обработка изображений**
- **распознавание текста**

115. Из перечисленного, различают типы узлов:

- **гладкий**
- **острый**
- **симметричный**

116. Из перечисленного, с помощью инструментов выделения можно создать типы выделений:

- **простые**
- **сложные**

117. Из перечисленного, системами проектирования «высокого уровня» являются:

- **EUCLID QUANUM**
- **Pro/ENGINEER**
- **T-FLEX CAD**
- **СПРУТ**

118. Из перечисленного, системами проектирования «низкого уровня» являются:

- **AutoCAD**
- **MiniCAD**
- **КОМПАС**

119. Из перечисленного, системами проектирования «среднего уровня» являются:

- **Mechanical Desktop**
- **SolidWorks**

120. Из перечисленного, среди наиболее популярных программ верстки можно выделить:

- **Adobe PageMaker**
- **QuarkXPress**

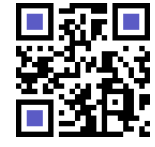

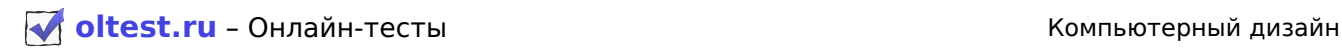

121. Из перечисленного, средствами каталогизации изображений являются:

- **Canto Gamulas Desktop**
- **MS Imaging**

122. Из перечисленного, частными случаями аффинного преобразования являются:

- **поворот**
- **растяжение/сжатие**
- **сдвиг**

123. Из перечисленного, являются растровыми программами:

- **Adobe Photoshop**
- **Corel PHOTO-PAINT**
- **MS Paint**

124. Излучение, спектр которого состоит из единственной линии, называется:

• **монохроматическим** 

125. Излучения, различные по спектру, но дающие один и тот же цвет, называются:

• **метамерными** 

126. Инструментами для работы с контурами в Photoshop являются, из перечисленного:

- **Перо**
- **Свободное перо**
- **Точка зацепления**

127. Инструментами для ретуширования в Photoshop являются, из перечисленного:

- **Губка**
- **Осветлитель**
- **Палец**
- **Штамп**

128. Инструментами коррекции изображений Photoshop являются, из перечисленного:

- **Кривые**
- **Уровни**
- **Цветовой баланс**
- **Яркость/Контраст**

129. К преимуществам векторных файлов относятся, из перечисленного:

• **легко масштабируются** 

• **могут быть модифицированы с помощью простых средств редактирования текстов** 

130. Каждый элементарный объект, объединенный в группу с другими объектами, сохраняет свои свойства в результате применения операции нение, спектр которого состоит из единственной линии, называется:<br>иения, различные по спектру, но дающие один и тот же цвет, называются:<br>римми<br>иними<br>иними<br>диментами для ретуширования в Photoshop являются, из перечисленног

• **группировки объектов** 

131. Картинная плоскость — плоскость, в которой расположена:

• **камера** 

132. Касательные линии с разных сторон узловой точки не лежат на одной прямой у узла • **острого** 

133. Когерентность в картинной плоскости означает, что ...

• **если данный пиксел соответствует точке грани, то скорее всего соседние пикселы также соответствуют точкам той же грани** 

134. Когерентность в пространстве объектов означает, что ...

• **если данная грань видима, то расположенная рядом грань скорее всего также является виДимой** 

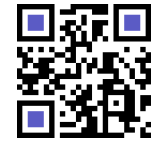

**[oltest.ru](https://oltest.ru)** – Онлайн-тесты Компьютерный дизайн

135. Количество каналов ЦАП, входящего в состав RAMDAC, равно:

#### • **количеству основных цветов**

136. Количество пикселов по горизонтали и вертикали определяет:

• **размер растра** 

137. Количество участков в цветовом круге Ньютона равно:

• **7** 

138. Команды любой двухмерной системы можно разделить на виды, из перечисленного:

#### • **нанесения размеров, условных обозначений и текста**

- **рисования**
- **черчения**

139. Компьютерные технологии конструирования базируются на геометрических моделях, из перечисленного:

• **двухмерных** 

• **пространственных** 

140. Координата z в методе z-буфера отвечает расстоянию точек пространственных объектов до ... • **картинной плоскости** 

141. Коррекция дефектов картинки, вызванных угловатостью линий на границах объектов, называется: **ия**<br>интерные технологии конструирования базируются на геометрических моделях,<br>в**рных**<br>р**ных**<br>дината z в методе z-буфера отвечает расстоянию точек пространственных объектов<br>**не биля дефектов картинки, вызванных угловатост** 

• **антиалиасингом** 

142. Кривая, у которой начальная и конечная точки совпадают, называется:

• **замкнутым контуром** 

143. Кривые Безье — это частный вид кривых:

• **третьего порядка** 

144. Лидером в группе программ растровой графики считают программу

#### • **Adobe Photoshop**

145. Линейно-узловая модель основывается на иерархии • **вершины-ребра-грани** 

146. Линия, соединяющая камеру и целевую точку, называется линией • **визирования** 

147. Лицевая точка называется нерегулярной точкой проектирования, если для нее • **может не существовать окрестности, состоящей только из лицевых точек** 

148. Логические операции объединения, вычитания, пересечения можно выполнять над моделями объектов

#### • **полигональными**

149. Любая из проекций ортогонального чертежа (двухмерная модель) распознается системой как элемент

### • **плоский**

150. Любую поверхность объекта можно описать с помощью модели

## • **полигональной**

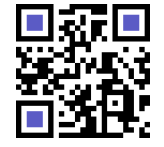

151. Малый объем, занимаемый на жестком диске, и очень упрощенный интерфейс характерен для программы

### • **Adobe PhotoDeluxe**

152. Матовым поверхностям присущ вид отражения

### • **диффузный**

153. Метод Гуро основывается на идее

• **закрашивания каждой плоской грани плавно изменяющимися оттенками** 

154. Метод иерархического z-буфера использует типы когерентности в сцене • **в картинной плоскости, в пространстве объектов и временную** 

155. Метод сортировки по глубине наиболее эффективен для построения изображения тел • **непересекающихся простых**  д сортировки по глубине наиболее эффективен для построения изображения теле<br>**секающихся простых**<br>ды удаления невидимых точек различаются по параметрам, из перечисленного:<br>**лизуализации сцены**<br>**сизуализации сцены**<br>дают:<br>да

156. Методы удаления невидимых точек различаются по параметрам, из перечисленного:

• **пространству, в котором проводится анализ видимости** 

## • **способу визуализации сцены**

157. Методы удаления невидимых точек, работающие непосредственно в пространстве самих объектов, дают:

• **точное решение задачи и могут работать с объектами и их проекциями** 

158. Методы упорядочения являются методами

#### • **гибридными**

159. Множество форматов, используемых для записи изображений, можно разделить на категории, из перечисленного:

- **векторные**
- **метафайлы**
- **растровые**

160. На каждый момент времени просчитывается для всех объектов в трехмерной сцене уровень детализации при технологии

#### • **LOD**

161. На сегодняшний день считается одной из лучших технологий отображения текстур • **анизотропная фильтрация** 

162. На этапе тесселяции 3D-конвейера происходит:

• **разбиение поверхности объекта на элементарные плоские элементы** 

163. Наблюдаемый цвет матовой поверхности определяется:

• **комбинацией собственного цвета поверхности и цвета излучения источника света** 

164. Наиболее известными графическими стандартами являются, из перечисленного:

- **Direct3D**
- **OpenGL**

165. Наиболее мощными и универсальными созданиями реалистичных изображений считаются методы

## • **трассировки лучей**

166. Наиболее популярной единицей измерения разрешающей способности является: • **dpi** 

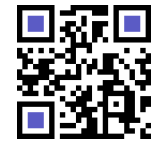

167. Наиболее простым для моделирования источником является свет

• **рассеянный естественный** 

168. Наиболее сильно отражаются лучи

• **красные** 

169. Наиболее часто используемыми средствами ретуширования являются инструменты, из перечисленного:

- **Осветлитель и Затемнитель**
- **Палец и Губка**
- **клонирования**
- **размытия**

170. Наибольшая чувствительность человеческого зрения наблюдается для длин волн, соответствующих цвету

• **зеленому** 

171. Насыщенность выражается:

#### • **долей присутствия белого цвета**

172. Несколько векторов в векторно-полигональной модели составляют:

#### • **полилинию**

173. Оба отрезка касательных линий по обе стороны точки привязки лежат на одной прямой, но длина управляющих линий разная, у узла ольшая чувствительность человеческого зрения наблюдается для длин волн,<br>вующих цвету<br>у щенность выражается:<br>рисутствия белого цвета<br>олько векторов в векторно-полигональной модели составляют:<br>этрезка касательных линий по о

#### • **гладкого**

174. Оба отрезка касательных по обе стороны точки привязки имеют одинаковую длину и лежат на одной прямой у узла

#### • **симметричного**

175. Обеспечивает последовательную адресацию и считывание содержимого ячеек видеопамяти и передачу их содержимого в контроллер атрибутов

#### • **секвенсер**

176. Область компьютерной графики, связанная с созданием интерактивных энциклопедий, справочных систем, обучающих программ и интерфейсов к ним, называется:

#### • **мультимедией**

177. Обратным зеркальным отражением обладают:

• **некоторые виды растительности на поверхности Земли, наблюдаемые с высоты** 

178. Объекты обладают по отношению к свету свойствами, из перечисленного:

- **излучением**
- **отражением и поглощением**
- **прозрачностью**

179. Объем видеопамяти определяет:

• **максимальное разрешение и количество цветов изображения** 

180. Обычно используют сплайны

• **кубические** 

181. Одним из лучших средств моделирования и анимации объектов животного мира является программа

• **Poser** 

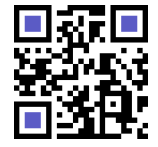

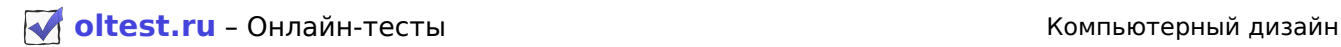

182. Одним из основных недостатков z-буфера является:

#### • **вывод всех граней вне зависимости от того, видны они или нет**

183. Одним из самых простых алгоритмов удаления невидимых граней и поверхностей является метод

### • **z-буфера**

184. Одной из наиболее популярных программ, используемой для видеомонтажа, является: • **Adobe Premier** 

185. Операции, при выполнении которой в результирующий контур входят все области нижнего и верхнего контура, соответствует логическая операция

## • **ИЛИ**

186. Операции, при выполнении которой в результирующий контур входят только пересекающиеся области объектов, соответствует логическая операция

• **И** 

187. Операции, при выполнении которой результирующий контур состоит из части верхнего объекта, не пересекающейся с нижним, соответствует логическая операция ации, при выполнении которой в результирующий контур входят только пересек<br>бъектов, соответствует логическая операция<br>ации, при выполнении которой результирующий контур состоит из части верхнег<br>кающейся с нижним, соответс

• **НЕ** 

188. Операция объединения определяет результирующую составную фигуру как:

#### • **один элемент**

189. Описание поверхности треугольными гранями можно считать разновидностью модели • **векторной полигональной** 

190. Описание: "Каждому узлу с индексами (i, j) приписывается значение высоты z<sub>ii</sub>, индексам (i, j) отвечают определенные значения координат (х, у) " относится к модели

#### • **равномерная сетка**

191. Определяются различные сочетания конструктивных элементов и выбирается наилучшее решение при методе

#### • **генерирующем**

192. Основное отличие графического сопроцессора от графического акселератора заключается в том, что сопроцессор

#### • **можно запрограммировать на выполнение различных задач**

193. Основными недостатками струйных принтеров являются, из перечисленного:

- **большая стоимость расходных материалов**
- **возможность засыхания чернил внутри сопла**

194. Основными преимуществами Photoshop по сравнению с другими программами растровой графики считают, из перечисленного:

- **принцип использования слоев**
- **систему подключаемых программных модулей**

195. Основными типами принтеров являются, из перечисленного:

- **лазерные**
- **матричные**
- **светодиодные**
- **струйные**

196. Основу графического сопроцессора составляет(-ют):

#### • **арифметико-логическое устройство**

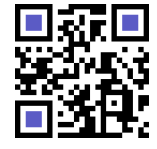

Актуальную версию этого файла Вы всегда можете найти на странице <https://oltest.ru/files/>

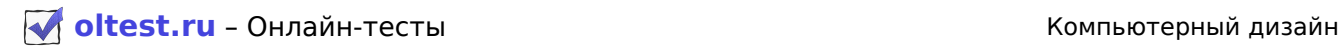

197. От источников излучения исходит по различным направлениям бесчисленное множество лучей • **первичных** 

198. Отражение, у которого максимум интенсивности отражения соответствует направлению на источник, называется:

#### • **антизеркальным**

199. Официальным стандартом является цветовая модель

#### • **RGB**

200. Оценить разброс между минимальной и максимальной яркостью изображения позволяет инструмент

#### • **гистограмма**

201. Первой цветной моделью для IBM PC был видеоадаптер

• **CGA** 

202. Первые компьютеры IBM PC были оснащены видеоадаптером

#### • **MDA**

203. Пиксельной глубиной называется:

#### • **количестве битов на пиксель**

204. Пиксельные данные, представляющие изображение, могут быть сохранены в файле в виде, из перечисленного: а**мна**<br>ой цветной моделью для IBM PC был видеоадаптер<br>вые компьютеры IBM PC были оснащены видеоадаптером<br>ельные данные, представляющие изображение, могут быть сохранены в файле в<br>ельных **данных**<br>и**тов**<br>кость, в которой ра

- **непрерывных данных**
- **полос**
- **фрагментов**

205. Плоскость, в которой расположена камера, называется:

#### • **картинной**

206. По виду функций преобразования различают преобразования координат, из перечисленного:

- **линейные**
- **нелинейные**

207. По технологии нанесения изображения плоттеры делятся на, из перечисленного:

- **перьевые**
- **струйные**

208. Поддержка огромного числа форматов файлов как растровой так и векторной графики является отличительной особенностью программы

## • **Jasc Software Paint Shop Pro**

209. Позволяет преобразовывать движение руки в формат векторной графики

• **дигитайзер** 

210. Полигон моделирует объект

#### • **площадный**

211. Полная прозрачность воксела означает:

#### • **пустоту соответствующей точки объема**

212. Положительными чертами воксельной модели являются, из перечисленного:

- **простота выполнения топологических операций**
- **простота описания сложных объектов и сцен**

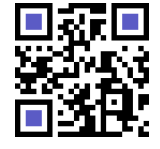

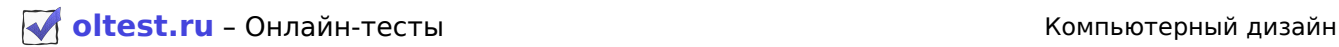

213. Полученные из представителя класса объектов формы называют:

#### • **вариантами**

214. Предназначен для преобразования кода цвета пиксела в аналоговый сигнал:

• **RAMDAC** 

215. Предназначен для управления обменом данными между центральным процессором и видеопамятью, а также для выполнения элементарных преобразований этих данных • **графический контроллер** 

216. Предназначены для копирования деталей из одного места изображения в другое инструменты • **клонирования** 

217. Представителя класса объектов в вариантном методе называют:

## • **типовой моделью**

218. Преимущество косоугольной проекции заключается в сохранении: • **параллельности вертикальных линий** 

219. Преимущество параметрического описания — ...

• **легко описывать поверхности, которые отвечают неоднозначным функциям** 

220. Преобразование изолиний в полигональную модель выполняется методами

• **триангуляции** 

221. Преобразование координат классифицируют по, из перечисленного:

## • **виду функций преобразования**

## • **системам координат**

222. При диффузном отражении интенсивность отраженного света от расположения наблюдателя • **не зависит** 

223. При изображении объектов средствами компьютерной графики обычно моделируют: • **сочетание зеркальности и диффузного рассеивания** 

224. При использовании дискретных методов удаления невидимых точек при изменении разрешения • **необходимо полностью пересчитать все изображение** 

225. При параллельном сдвиге лицевая грань может стать нелицевой при проектировании • **центральном**  ставителя класса объектов в вариантном методе называют:<br> **и моделью**<br>
мущество косоугольной проекции заключается в сохранении:<br>
мущество параметрического описания — ...<br>
мущество параметрического описания — ...<br>
образован

226. При параллельном сдвиге лицевая грань не может стать нелицевой при проектировании • **параллельном** 

227. При применении инструмента растровой графики маски выполняют функцию маскирования области

## • **непрозрачные**

228. При проектировании на картинную плоскость видимыми будут только те точки, которые вдоль направления проектирования расположены:

## • **ближе всего к картинной плоскости**

229. При проектировании сложных криволинейных поверхностей наиболее эффективен метод моделирования

• **поверхностного** 

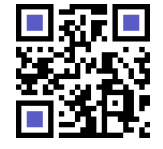

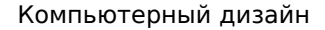

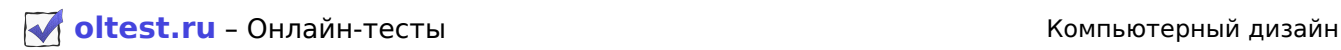

230. При сжатии данных в JPEG

• **отбрасывается часть информации о цвете и тонких деталях** 

231. Применяется в качестве фона рабочего стола Windows формат

• **BMP** 

232. Проверка на пересечение двух тел сводится к проверкам на пересечения

### • **промежутков одного тела с промежутками другого**

233. Программами 3D-графики являются, из перечисленного:

- **LightWave**
- **Мaуa**

234. Программами векторной графики являются, из перечисленного:

- **Adobe Illustrator**
- **Corel Xara**
- **CorelDraw**
- **Macromedia FreeHand**

235. Программами растровой графики являются, из перечисленного:

- **Adobe PhotoDeluxe**
- **Corel Photo-Paint**
- **Jasc Software Paint Shop Pro**
- **Microsoft PhotoDraw**

236. Программой создания мультимедиа является: • **MS Power Point** 

237. Программы с побитовым отображением также называют:

• **растровыми** 

238. Программы САПР представляют собой программные средства • **векторные** 

239. Простейшим растровым графическим примитивом является: • **пиксел** 

240. Процесс расчета трехмерного изображения объекта называется: • **3D-конвейером** 

241. Разбиение картинной плоскости производится по границам проекций граней в алгоритме • **Вейлера — Эйзертона**  раммами векторной графики являются, из перечисленного:<br>**llustrator**<br>**avecula FreeHand**<br>**avecula FreeHand**<br>**avecular FreeHand**<br>**colot-Paint Shop Pro<br><b>onto-Paint Shop Pro**<br>**onto-Paint Shop Pro**<br>**onto-Paint Shop Pro**<br>**avecul** 

242. Разработан для осуществления обмена данными между сканером и прикладной программой стандарт

#### • **TWAIN**

243. Разрешающую способность измеряют: • **количеством пикселов на единицу длины** 

244. Распространение компьютерной графики началось с:

• **полиграфии** 

245. Родным форматом программы Adobe Photoshop является:

• **PSD** 

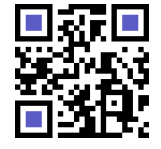

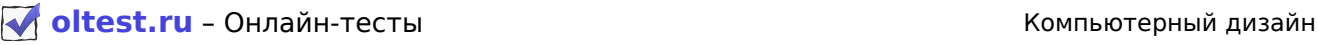

246. С выхода контроллера атрибутов данные поступают на:

• **RAMDAC** 

247. С помощью точек, линий и поверхностей определяется модель:

#### • **поверхностная**

248. С точки зрения программиста OpenGL представляет собой множество:

• **команд** 

249. Самый современный и наиболее мощный способ моделирования • **твердотельный** 

250. Самым низким уровнем объемного моделирования является: • **каркасное** 

251. Свой цвет имеет ...

• **каждый воксел** 

252. Свойство отражения (поглощения) можно описать характеристиками, из перечисленного:

## • **диффузным рассеиванием**

• **зеркальным отражением** 

253. Свойство самоподобие для фракталов означает, и что отдельные части

## • **похожи по форме на весь фрактал в целом**

254. Сглаживают различия между соседними оттенками в тех местах, где проходит кисть, инструменты им низким уровнем объемного моделирования является:<br>**ноет имеет ...**<br>**а воксел**<br>**а воксел**<br>**а воксел**<br>**а воксел**<br>**аным отражения (поглощения) можно описать характеристиками, из перечисленним и отражением<br><b>иным отражением** 

## • **палец и губка**

255. Серые цвета в модели RGB описываются:

## • **одинаковыми значениями компонентов, т.е. ri=gi=b<sup>i</sup>**

256. Синхросигнал в ЭЛТ представляет собой совокупность синхроимпульсов

#### • **строчных и кадровых**

257. Смысл тоновой коррекции состоит в: • **придании изображению максимального динамического диапазона** 

258. Сначала упорядочивает грани по мере приближения к наблюдателю, а затем выводит их в этом порядке метод

## • **сортировки по глубине**

259. Согласно методу обратной трассировки лучей, отслеживание лучей производится от: • **точки наблюдения** 

260. Согласно модели диффузного преломления, падающий луч преломляется:

#### • **во все стороны**

261. Создается новый объект, обладающий свойствами самого верхнего из исходных объектов, при выполнении операции

• **объединения объектов** 

262. Создание изображения называется:

#### • **визуализацей**

263. Создание маски приводит к одновременному созданию • **альфа-канала** 

264. Создаются базовая и детальная текстура при технологии наложения текстур

#### • **композитной**

265. Специфической особенностью пакета Мауа является:

#### • **неограниченная расширяемость**

266. Способ кодирования цвета в палитре является:

• **индексным** 

267. Способы визуализации по характеру изображений и по степени сложности соответствующих алгоритмов условно разделяются на уровни в виде, из перечисленного:

- **каркасов**
- **многогранников с плоскими гранями**

268. Сравнение и разбиение граней в объектном пространстве осуществляют методы

#### • **упорядочения**

269. Стадия рендеринга 3D-конвейера включает, из перечисленного:

• **алиасинг** 

#### • **моделирование эффектов прозрачности и полупрозрачности**

270. Ступенчатость растра называется:

#### • **алиасингом**

271. Существующие алгоритмы сжатия можно разбить на классы, из перечисленного:

- **без потерь**
- **с потерями**

272. Считается, что проекция представляет собой круг, а цвет пиксела рассчитывается путем аппроксимации цветов четырех текселов, как бы образующих данный круг, при фильтрации текстур ранников с плоскими гранями<br>инников с плоскими граней в объектном пространстве осуществляют методы<br>**очения**<br>из рендеринга 3D-конвейера включает, из перечисленного:<br>иги<br>истеующие алгоритмы сжатия можно разбить на классы, и

## • **билинейной**

273. Типичный растровый файл содержит, из перечисленного:

- **заголовок**
- **растровые данные**

274. Точка, откуда наблюдатель обозревает трехмерную сцену, называется:

• **камера** 

275. Точки, которые составляют изолинии и отдельные опорные точки, располагаются: • **неравномерно** 

276. Традиционно в растровых редакторах для восстановления поврежденных изображений предназначены инструменты

#### • **ретуширования**

277. Трехмерная сцена включает наборы групп элементов, из перечисленного:

- **источников освещения**
- **камер**
- **текстурных карт**
- **трехмерных объектов**

278. Трехмерный растр представляет собой модель

• **воксельную** 

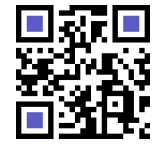

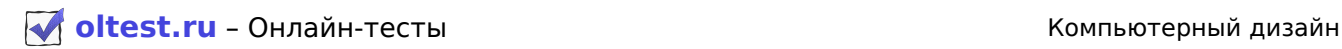

279. Уменьшение величины избыточной цветовой составляющей за счет усиления ее комплементарного цвета лежит в основе инструмента

#### • **баланс цвета**

280. Уровень серого цвета называется:

• **тон** 

281. Форма пикселов растра определяется: • **особенностями устройства графического вывода** 

282. Форматами векторных файлов являются, из перечисленного:

- **DXF**
- **WMF**

283. Форматами метафайлов являются, из перечисленного:

- **AI**
- **EPS**
- **PDF**

284. Форматами растровых данных являются, из перечисленного:

- **BMP**
- **PCX**
- **PSD**
- **TIFF**

285. Форматом AutoCAD фирмы Autodesk является:

• **DXF** 

286. Цветовой тон можно определить:

## • **преобладающей длиной волны в спектре излучения**

287. Цветоделительная маска в ЭЛТ обеспечивает:

• **попадание каждого из трех электронных лучей на зерна люминофора своего цвета** 

288. Центральный процессор управляет работой видеоадаптера

#### • **модифицируя регистры элементов видеоадаптера**

289. Чем меньше длина волны, тем луч света при преломлении

#### • **больше отклоняется**

290. Через каждый пиксел выпускается луч, находятся все точки его пересечения с гранями и среди них выбирается ближайшая в алгоритме натами метафайлов являются, из перечисленного:<br>изтом AutoCAD фирмы Autodesk является:<br>повой тон можно определить:<br>дающей длиной волны в спектре излучения<br>оделительная маска в ЭЛТ обеспечивает:<br>име каждого из трех электрон

#### • **трассировки лучей**

291. Числовое значение, знание которого дает возможность направить графический вывод в нужное место, называется:

## • **идентификатор контекста графического устройства**

292. Чтобы смешиванием компонент R, G и В получить белый цвет, яркости соответствующих источников должны находиться в пропорции:

## • **1 : 4,5907 : 0,0601**

293. Элемент растра называется:

## • **пикселом**

294. Энергия от точечного источника света в зависимости от расстояния уменьшается:

#### • **квадратично**

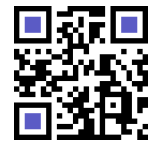

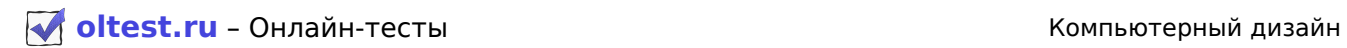

295. Является одним из наиболее распространенных графических форматов для сжатия файлов • **JPEG** 

296. Является одним из самых распространенных среди известных в настоящее время форматов, поддерживается практически всеми основными пакетами растровой и векторной графики формат • **TIFF** 

297. Является родным форматом программы Adobe Acrobat • **PDF** 

298. Яркость определяется: • **интенсивностью светового излучения** 

**Овийл скачан с сайта oltest.ru** oltest.ru oltest.ru oltest.ru oltest.ru oltest.ru oltest.ru oltest.ru oltest.ru oltest.ru oltest.ru oltest.ru oltest.ru oltest.ru oltest.ru oltest.ru oltest.ru oltest.ru oltest.ru oltest.r

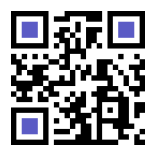